If you choose a different spacing or a different alignment via the ,format' menu, the former setting will be still marked as active.

Writer has the same menu, but not the issue. I don't know how to test this issue in Calc, as I don't use it.

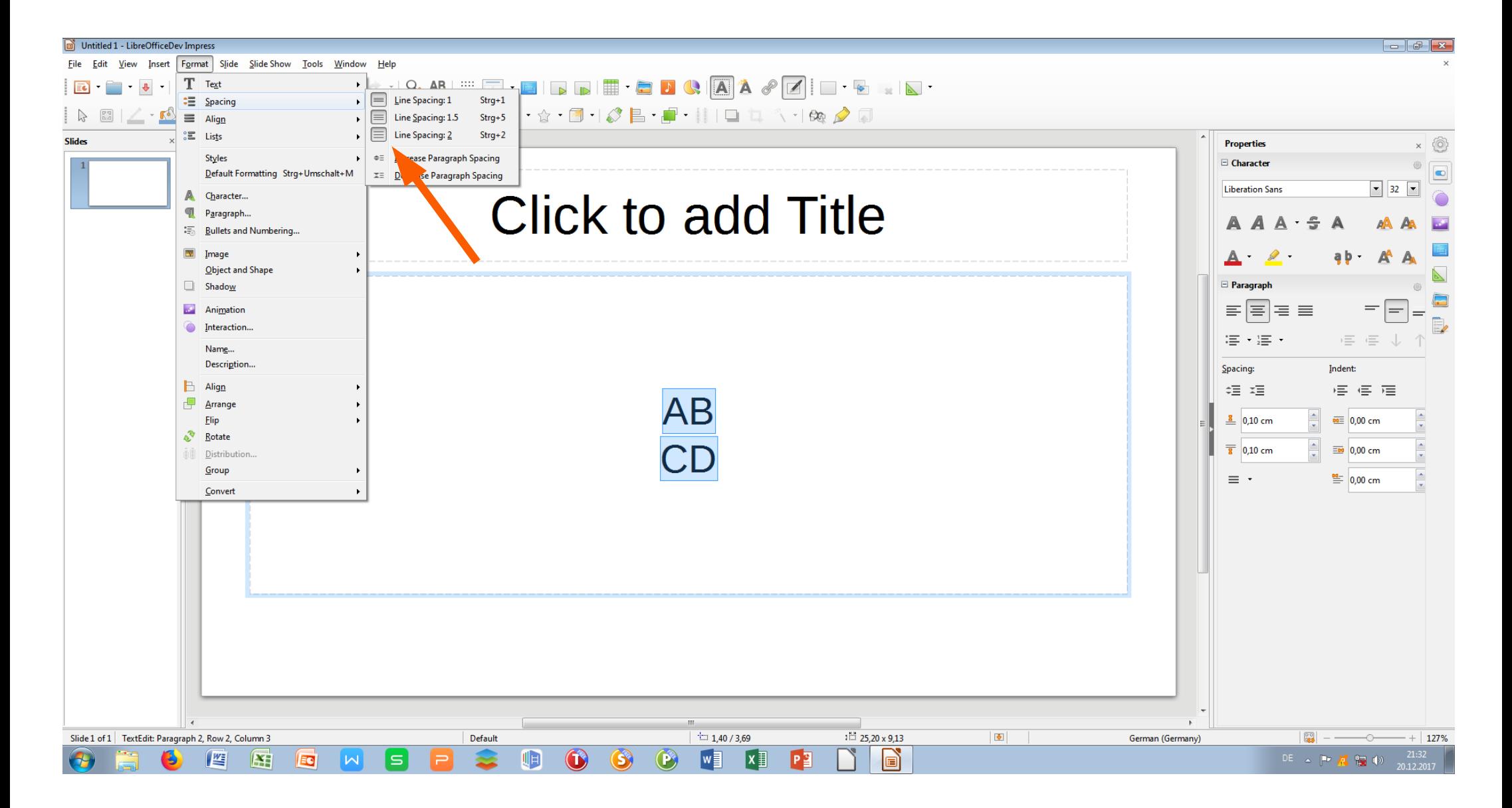

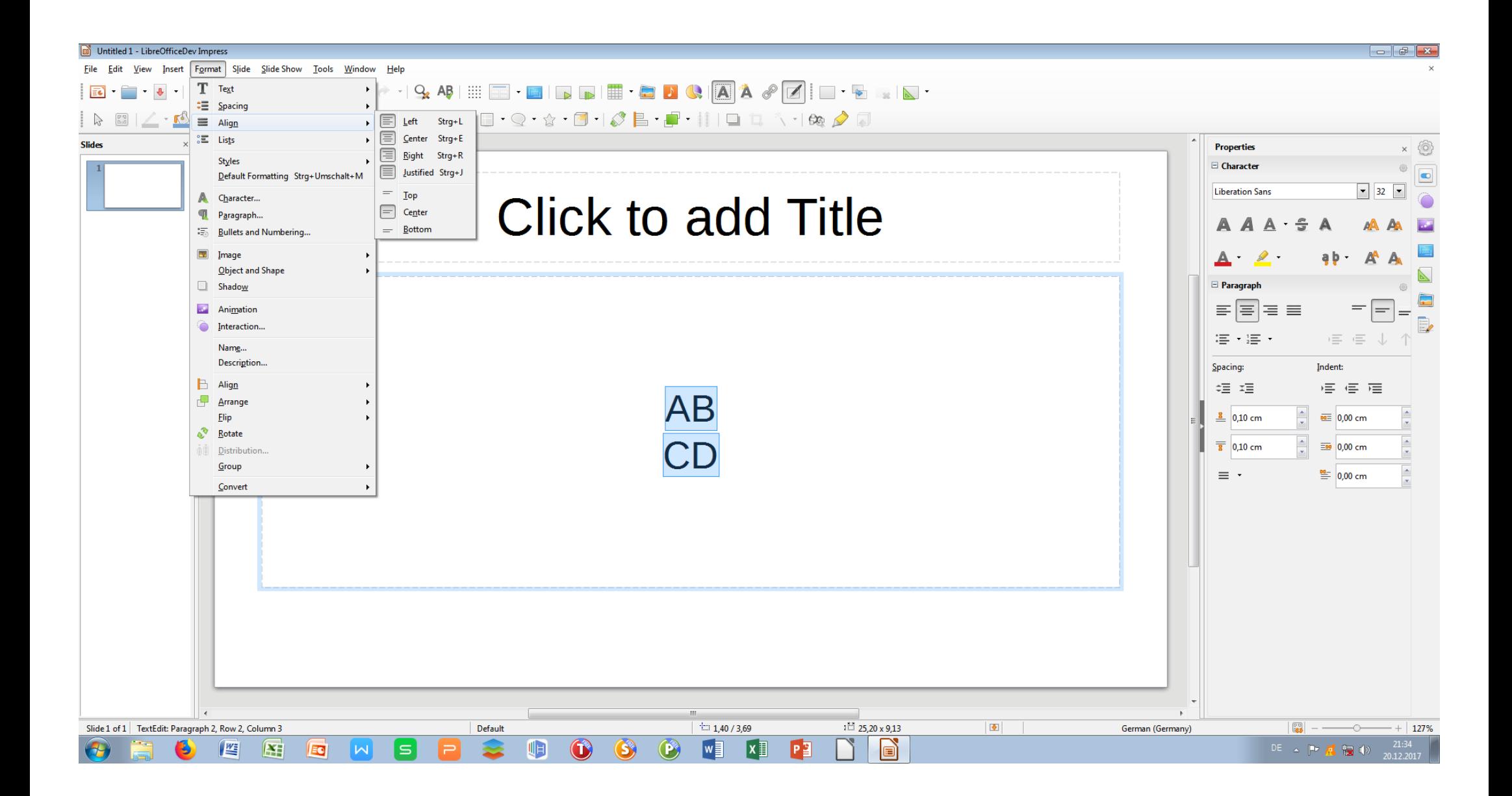

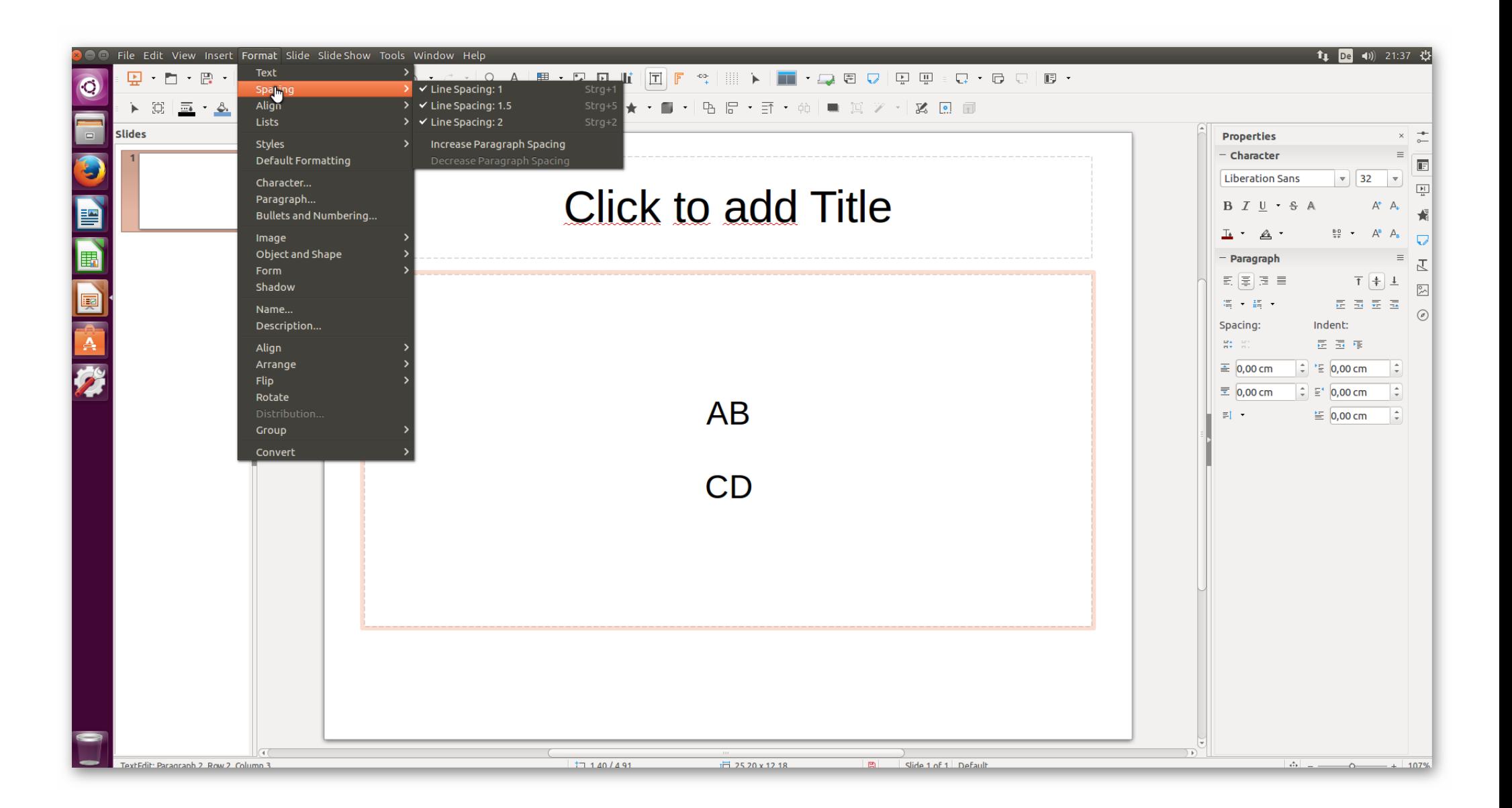

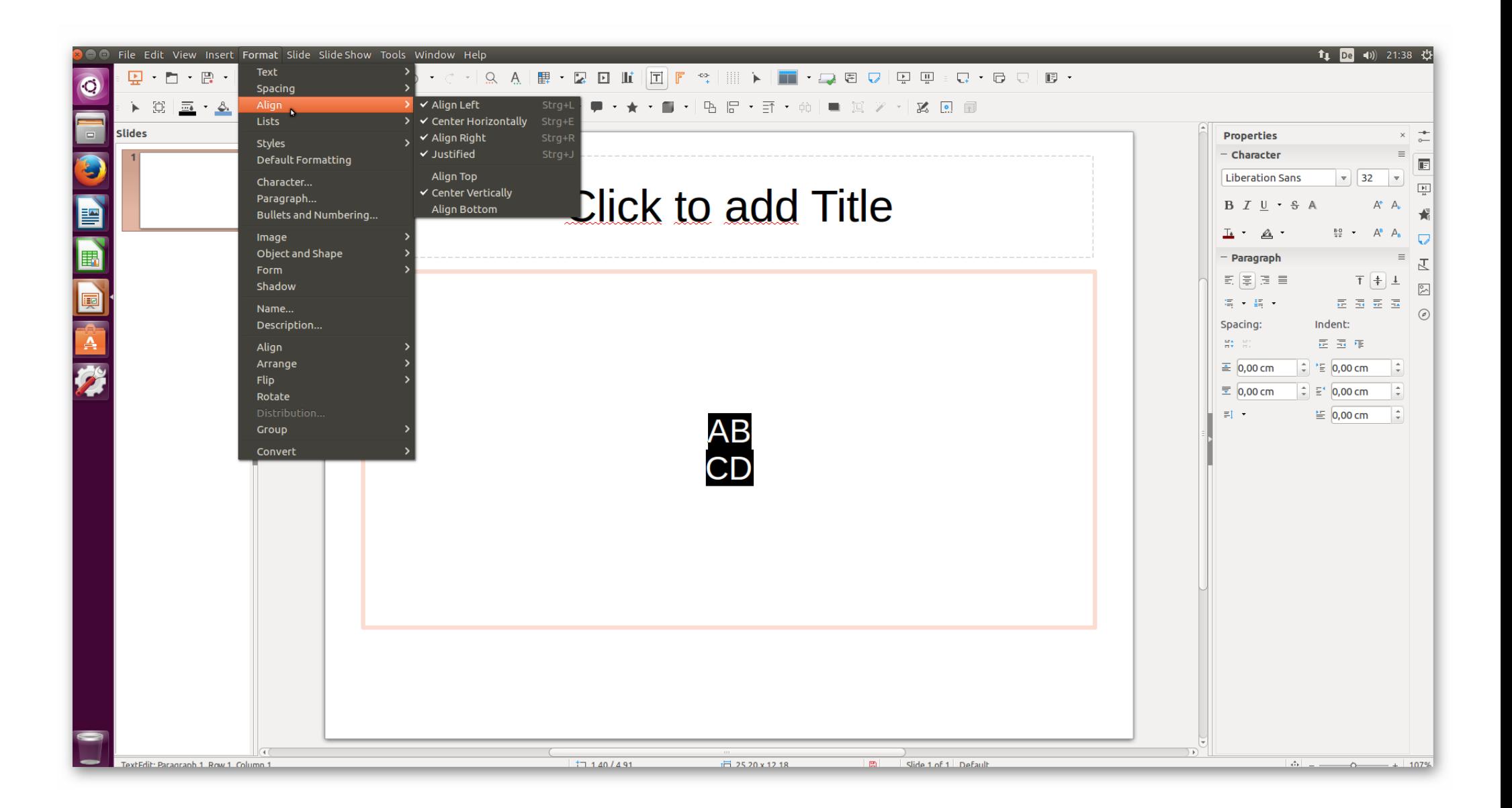